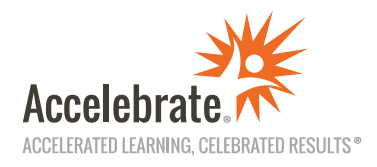

## **Tableau Learning Paths**

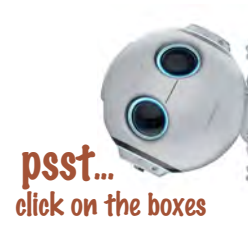

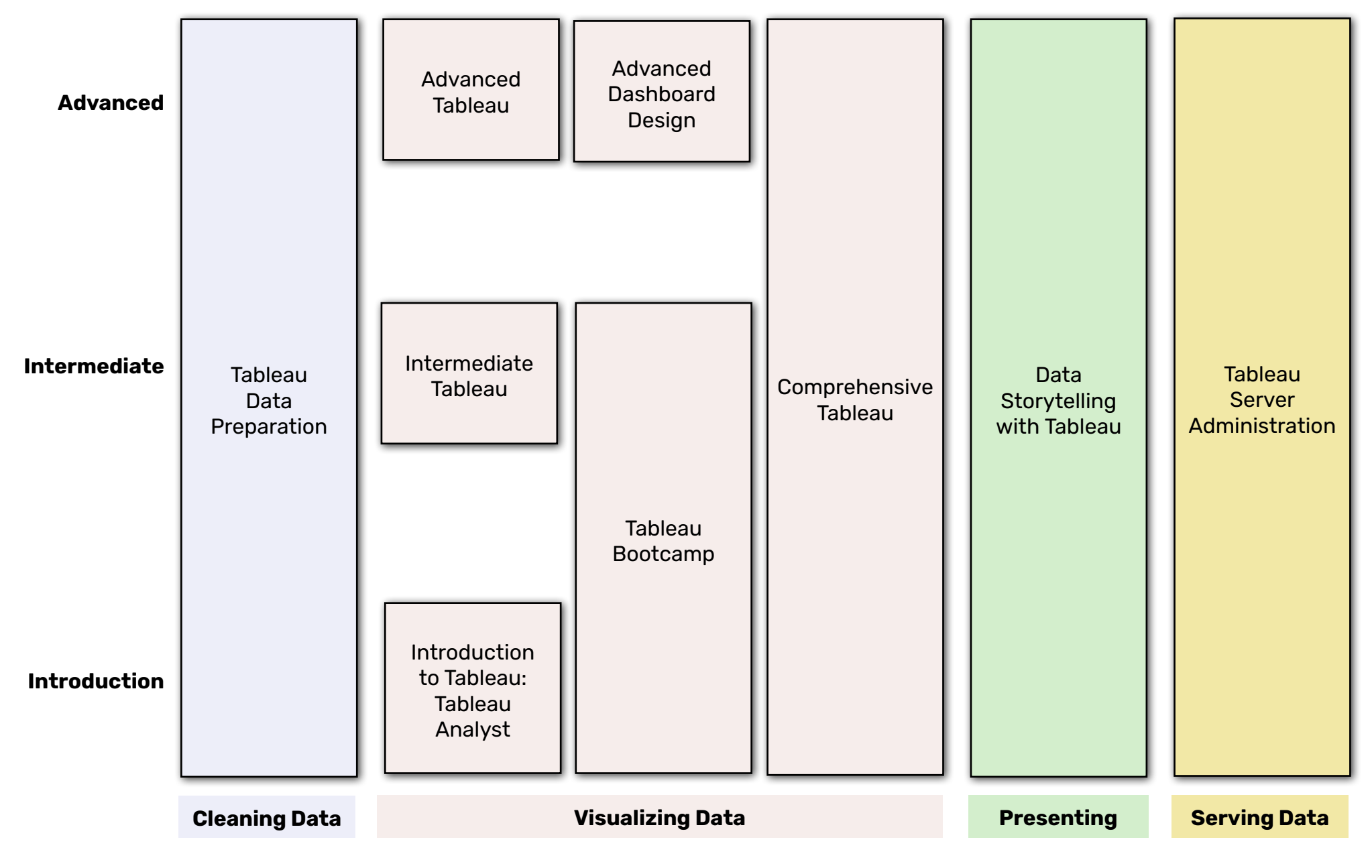

## **[www.accelebrate.com](https://www.accelebrate.com)**